# **Aprenda a usar o Betano App: Guia Completo - Levantamentos de dinheiro em casas de apostas**

**Autor: poppaw.net Palavras-chave: Aprenda a usar o Betano App: Guia Completo**

### **Aprenda a usar o Betano App: Guia Completo**

As apostas esportivas são cada vez mais populares no Brasil e a Betano é uma das melhores casas de apostas disponíveis no mercado. Com o Betano App, você pode apostar onde e quando quiser, sem precisar de um computador. Neste artigo, você vai aprender a como fazer o download do app, como usá-lo e tirar proveito de todos os recursos disponíveis.

### **Como fazer o download do Betano App**

Para fazer o download do Betano App, basta acessar o site da Betano em Aprenda a usar o Betano App: Guia Completo seu dispositivo móvel e clicar no botão "Baixar Agora" ou "Download App". O link estará normalmente disponível no rodapé dos sites de apostas. Depois disso, clique no banner para download do aplicativo Betano e espere a conclusão do processo de download. Por fim, clique em Aprenda a usar o Betano App: Guia Completo "Abrir" para começar a usar o aplicativo.

### **Como usar o Betano App:**

Depois de fazer o download e instalar o aplicativo, é necessário realizar o login na conta da Betano ou criar uma nova conta, caso ainda não possua uma. Após isso, você pode escolher entre uma variedade de esportes e competições para realizar suas apostas. As opções incluem futebol, basquete, vôlei, tennis, entre outros.

Para fazer uma aposta, basta selecionar o esporte e o evento desejado e escolher o mercado e o resultado que deseja apostar. Em seguida, basta inserir o valor da aposta desejado e confirmar a aposta. Todas as informações sobre as apostas estão sempre disponíveis no app, permitindo que você acompanhe o andamento das suas apostas em Aprenda a usar o Betano App: Guia Completo tempo real.

### **Benefícios do Betano App:**

Além de permitir que você realize suas apostas em Aprenda a usar o Betano App: Guia Completo qualquer lugar e em Aprenda a usar o Betano App: Guia Completo qualquer hora, o Betano App oferece muitas outras vantagens. Entre elas, podemos destacar:

- Acesso rápido e fácil aos seus jogos e mercados favoritos
- Notificações em Aprenda a usar o Betano App: Guia Completo tempo real sobre as suas apostas e resultados
- Opção de visualização em Aprenda a usar o Betano App: Guia Completo modalidade landscape
- Suporte ao login por impressionismo facial ou digital
- Opção de chat ao vivo com o suporte da Betano

### **Conclusão:**

O Betano App é uma ferramenta poderosa e conveniente para quem gosta de apostar em Aprenda a usar o Betano App: Guia Completo esportes. Com uma interface intuitiva e fácil de usar, o aplicativo oferece uma grande variedade de recursos e opções para atender às necessidades de todos os usuários. Se você ainda não tem o Betano App, não perca mais tempo e faça o download agora.

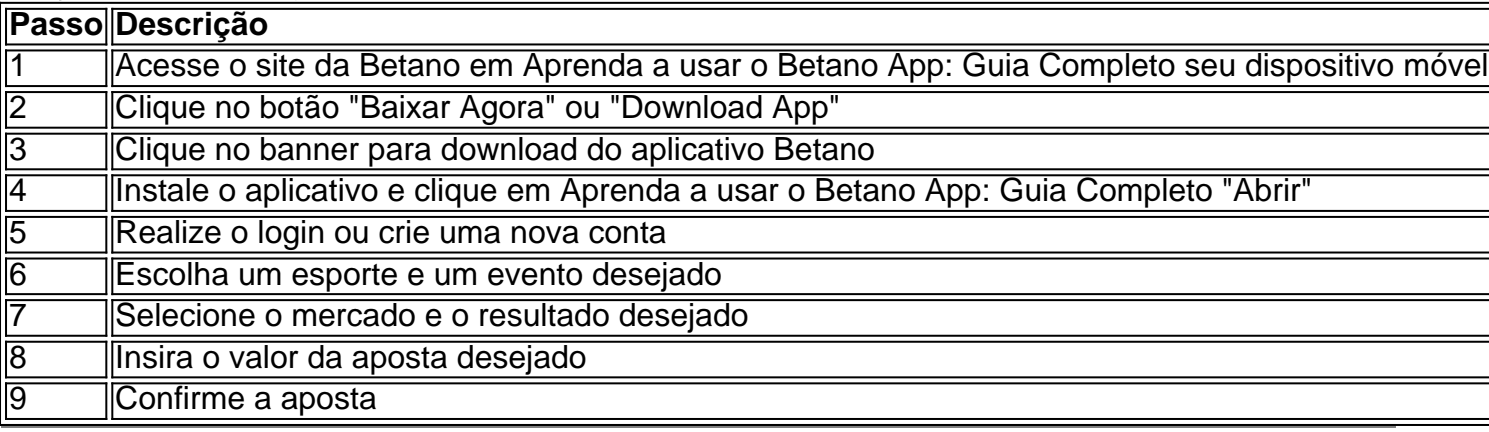

### **Partilha de casos**

Título: Aventa a Baixar e Amador no Betano App

Introdução:

Bem-vindo ao nosso guia sobre como baixar e apostar no aplicativo Betano! Neste artigo, mostraremos passo a Passo de Como fazer o download do app betanos seus dispositivos Android. Além disso vamos lhe dar algumas dicas para aproveitar sua Aprenda a usar o Betano App: Guia Completo experiência com apostas mais facilmente possível

Download e Instalação:

Para baixar o aplicativo Betano, siga estas etapas:

1. Abra o navegador do seu dispositivo Android e vá para a página Betano.

Clique no botão "Baixar nosso aplicativo Android", que geralmente está localizado na parte inferior da página.

3. Aguarde o download para concluir. Isso pode levar alguns minutos, dependendo da sua Aprenda a usar o Betano App: Guia Completo conexão com a Internet

4. Uma vez que o download estiver concluído, abra a pasta e instale-a.

5. Após a instalação, abra o aplicativo e faça login com sua Aprenda a usar o Betano App: Guia Completo conta Betano. Se você não tiver uma Conta de usuário pode criar um diretamente do app

Fazendo sua Aprenda a usar o Betano App: Guia Completo primeira aposta:

1. Para fazer sua Aprenda a usar o Betano App: Guia Completo primeira aposta, abra o aplicativo e selecione a modalidade que você está interessado.

2. Escolha o evento e mercado que você quer apostar.

3. Clique nas probabilidades para selecionar sua Aprenda a usar o Betano App: Guia Completo aposta.

4. Defina o valor que você quer apostar e confirme sua Aprenda a usar o Betano App: Guia Completo seleção.

5. É isso aí! Sua primeira aposta é colocada.

Dicas e Truques:

1. Betano oferece uma ampla gama de esportes e mercados para apostar, por isso certifique-se explorar todas as opções disponíveis.

2. Aproveite as características do aplicativo, como apostas ao vivo e saque.

3. Mantenha-se atualizado com as últimas notícias e probabilidades para tomar decisões informadas.

4. Gerencie seu bankroll e estabeleça limites para si mesmo, evitando gastos excessivos.

5. E o mais importante, divirta-se e aproveite a experiência!

FAQs:

1. O aplicativo Betano está disponível para iPhone?

Não, o aplicativo Betano está atualmente disponível apenas para dispositivos Android.

2. Qual é o valor mínimo e máximo que posso depositar ou retirar?

O depósito mínimo é de R\$100, e o máximo do valor depositado são 20 mil. A retirada mínima será 100 dólares; a saída máxima seria 20.000 rupias

3. Como faço para fazer uma aposta no aplicativo Betano?

Para fazer uma aposta, abra o aplicativo e selecione a modalidade esportiva. Escolha evento ou mercado; clique nas probabilidades de apostas: escolha qual valor você quer apostar para confirmar sua Aprenda a usar o Betano App: Guia Completo seleção

4. Existe um tutorial ou guias disponíveis para me ajudar a entender o aplicativo?

Sim, existem vários tutoriais e guias disponíveis no site Betano que podem ajudá-lo a entender o aplicativo.

5. Posso usar o aplicativo Betano no meu tablet?

Sim, o aplicativo Betano é compatível com a maioria dos tablets Android. Conclusão:

Em conclusão, o aplicativo Betano é uma excelente escolha para aqueles que querem desfrutar de um grande experiência apostando em Aprenda a usar o Betano App: Guia Completo seu dispositivo Android. Com interface amigável e ampla gama dos esportes a apostar no mercado do jogo O app oferece experiências emocionantes tanto aos iniciantes quanto ao jogador experiente! Baixe agora mesmo este App betanoso

### **Expanda pontos de conhecimento**

#### **P: Como posso baixar o aplicativo Betano?**

R: Para baixar o aplicativo Betano em Aprenda a usar o Betano App: Guia Completo seu dispositivo Android, acesse a página inicial do site e clique no botão "Download our Android app". Em seguida, clique no banner do aplicativo Betano. Por fim, abra o aplicativo após o download.

## **comentário do comentarista**

Olá!

Este artigo tem como objetivo principal guia os usuários sobre aposta online o Betano App, uma plataforma de apostas esportivas para confirmar resultados ao vivo que permitem a realização da competição em Aprenda a usar o Betano App: Guia Completo diversos esportes. O Artigo apresentou passos: Como baixar um aplicativo; Criar conta ou log in view – Acessar O artigo é bem estruturado e fácil de seguir, com cada passo claramente explicados por uma tabela ilustrativa. A linguagem utilizada foi simples para facilitar a compreensão do processo pelos leitores

No entanto, tenho algumas sugestões para melhorar o artigo:

1. Na introdução, seria útil fornecer uma breve visão geral do que é o Betano App e por isso você precisa saber como usá-lo. Isso dará aos leitores um melhor entendimento sobre a relevância da informação apresentada no contexto em Aprenda a usar o Betano App: Guia Completo questão 2. Na seção "Como usar o Betano App", seria útil incluir capturas de tela da interface do aplicativo para ilustrar as etapas descritas no texto. Isso facilitará a visualização dos leitores sobre os processos e entender como navegar pelo app

3. Na seção "Benefícios do Betano App", seria útil fornecer mais detalhes sobre os benefícios de usar o aplicativo, como a forma que pode melhorar experiência apostando dos usuários ''. No geral, o artigo é bem escrito e com algumas revisões tem potencial para ser um recurso

#### **Informações do documento:**

Autor: poppaw.net Assunto: Aprenda a usar o Betano App: Guia Completo Palavras-chave: **Aprenda a usar o Betano App: Guia Completo - Levantamentos de dinheiro em casas de apostas** Data de lançamento de: 2024-07-31

#### **Referências Bibliográficas:**

- 1. **[spotdasorte](/spotdasorte-2024-07-31-id-46938.pdf)**
- 2. [casino online österreich](/article/casino-online-�sterreich-2024-07-31-id-18256.pdf)
- 3. <u>[bwin.gr app](/post/bwin.gr-app-2024-07-31-id-15645.pdf)</u>
- 4. **[casino online europe](https://www.dimen.com.br/aid-category-artigo/article/cas-ino-online-europe-2024-07-31-id-18172.pdf)**